PC. Manuel de l'utilisateur, édition Windows 98 PDF - Télécharger, Lire

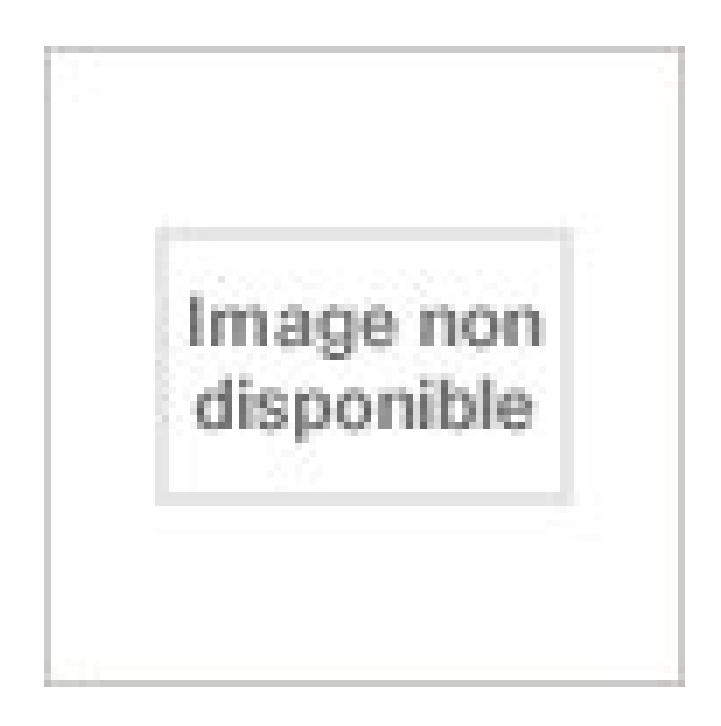

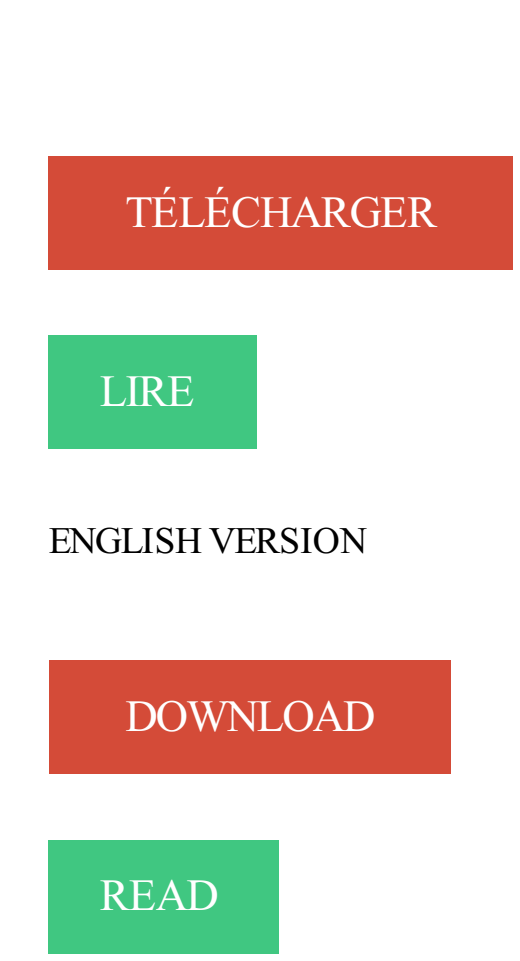

Description

98. Sélectionner des lignes ou un document en entier. 99. Sélectionner une autre occurrence du même texte. 100. Corriger une mauvaise sélection de texte ... profil utilisateur Dragon pour un utilisateur Windows limité (utilisateur avec des droits restreints), ... Changezle matériel de votre machine puis réinstallez <Dra-.

Non, le logiciel est conçu pour pouvoir être installé sans problème par des utilisateurs ayant des connaissances d'informatique de base. 13.11. Quels sont les systèmes d'exploitation ou les navigateurs compatibles ? La version pour PC est disponible pour : ▫ Windows 98. ▫ Windows Millenium (Windows ME).

d'exploitation de Microsoft suivants : Windows 95, Windows NT, Windows 98, Windows. 2000, Windows . REMARQUE: les utilisateurs de Windows verront peut-être . Etape 5. Branchez le cable audio 2-en-1 sur l'entree audio du ViewDock et sur la sortie audio/ entree MIC du PC. Etape 6. Mettez l'alimentation en marche.

Outils de recherche. 10. Format et impression du Guide de l'utilisateur du modèle X1D .. 98. 4.11 Menu Modes personnalisés du menu Réglages généraux. 99. 4.12 Menu Stockage du menu Réglages généraux. 100. Formater la carte. 100 .. Macintosh : OS X version 10.9 ; PC : XP/Vista/Windows 7 (64 bits)/8/10. Type de.

Guide de l'utilisateur. Puissant logiciel pour machines virtuelles destiné aux professionnels techniques . VMware Virtual Machine Importer (hôtes Windows uniquement) \_\_\_\_\_\_ 28. Intégration de Virtual Machine Importer à .. client Windows 98 initialisé à partir d'un disque physique 254. Ne pas utiliser de disques.

Un ordinateur Mac ou Windows qualifié et. Pro Tools version 8.0.1 ou supérieure avec une interface qualifiée par Avid (pour l'utilisation d'Eleven Rack comme périphérique externe). • Les câbles d'alimentation et USB inclus pour utiliser Eleven Rack. • Un accès Internet pour l'enregistrement du produit. Avid garantit la.

Guide de l'utilisateur. Juin 2005. Lexmark et Lexmark accompagné du logo en forme de diamant sont des marques de Lexmark International, Inc. déposées aux .. Windows 2000. •. Windows 98 Deuxième Édition. •. Windows Me. •. Windows NT 4.x (USB non pris en charge). 1 Insérezle CD Pilotes. Si le CD ne démarre.

Microsoft, Windows, Microsoft Windows, MS-DOS, Windows NT, Windows 95, Windows 98, Windows 2000,. Windows XP, Windows 2003 Server,Windows Vista, Microsoft SQL Server, Microsoft Desktop Engine (MSDE),et. Microsoft Management Console sont des marques déposées de .. Machine virtuelle Parallels .

Xerox® DocuMate® 4790. OneTouch 4.6. Octobre 2013. 05-0820-100a. Guide de l'utilisateur . Windows est une marque commerciale et SharePoint® est une marque déposée de Microsoft Corporation. ZyINDEX est une marque . erreurs typographiques seront corrigés dans les éditions ultérieures. Version du document.

PC Works FourPointSurround est une marque de Cambridge SoundWorks, Inc. Microsoft,. MS-DOS et ... Un jeu de puces de carte mère Intel, AMD ou 100 % compatible. ❑ Windows 98 Deuxième Edition, Windows Millennium (Me), Windows 2000 ou. Windows XP. ❑ 64 Mo . reportez-vous au guide de l'utilisateur en ligne.

Séries ET223 et ET203. Manuel de l'utilisateur . Aucune partie du présent manuel, y compris les produits et logiciels qui y sont décrits, ne peut être reproduite ... in-one PC. Chapitre 2 : Utilisation de votre ordinateur. Ce chapitre offre des informations sur l'utilisation de votre ASUS. All-in-one PC. Chapitre 3 : Windows® 8.1.

PC/SC Lite, mise en œuvre gratuite de PC/SC ; une spécification pour l'intégration . Windows. Template Library (WTL), utilisé pour mettre au point les composants de l'interface utilisateur et distribué dans le cadre de la licence Common Public. License v1.0 . Nouveautés de PGP Desktop pour Windows version 10.0.

8 sept. 2007 . AWWS - Site Web de météorologie aéronautique / Guide de l'utilisateur .. ordinateur de type PC : Pentium III, 450 MHz avec 64 mégaoctets de mémoire vive, environnement Windows 98, ou une version supérieure,; outil de navigation : Mozilla Firefox 2.0 ou Internet Explorer 6.0,; résolution d'écran : 1280.

Windows 98 SE. • Windows Me (Millennium). • Windows 2000 Professional. • Windows XP Home Edition et Professional. • MacOS 9.1 ou ultérieur. • MacOS X .. Manuel de l'utilisateur. Page 13. 3. UTILISATEURS WINDOWS 98SE ET. WINDOWS Me. 3.1. Installer la carte interne d'extension IEEE-1394. Si votre PC n'a pas.

En 1980, Microsoft annonce la version XENIX (UNIX pour PC), qui sera disponible jusqu'en. 1984. . exclusivement occupé par Microsoft;en 1998, Windows occupait, toutes versions confondues,. 85 % du marché des .. La première caractéristique du système d'exploitation touche l'interface utilisateur qu'il fournit.

Ordinateur personnel : IBM PC/AT et compatibles(Processeur Pentium II ou supérieur). • Système d'exploitation : Windows 98\*1, Windows Me\*2, Windows NT 4.0\*3 (Avec Service Pack 3 ou version supérieure nécessaire), Windows 2000\*4, Windows XP\*5, Windows. Server 2003\*6, Macintosh OS 8.6-9.2.2 (Adobe PS 8.8.

Manuel d'utilisation. Lumia avec Windows Phone 8.1 Mise à jour. Édition 1.0 FR . En outre, votre téléphone intègre un guide de l'utilisateur complet qui vous accompagne partout, prêt à être consulté quand vous en .. avez créé un compte Microsoft sur votre tablette Surface ou PC Windows, connectez-vous avec ce nom.

Phaser®, CentreWare®, WorkCentre®, FreeFlow®, SMARTsend®, Scan to PC Desktop®, MeterAssistant®, SuppliesAssistant®, Xerox. Secure Access Unified ID . Microsoft®, Windows Vista®, Windows® et Windows Server® sont des marques de Microsoft Corporation aux États-Unis et/ou dans d'autres pays. Novell®.

1. Guide de l'utilisateur. Edition 08/2014. © GIT SA . Ce manuel a pour but de vous aider à vous orienter dans les diverses parties du programme salaires. . PC local : - PC Pentium 200 Mhz(1Ghz). - 64 Mb RAM (256 Mb). - 100Mb espace disque (1 Gb). -. Microsoft Windows 98 ou plus récent. Réseau : - Microsoft.

Installation de AXIS CAPT Print Monitor dans Windows 98 et Me . .. fite aux utilisateurs ayant un débit plus rapide que la connexion directe PC- .. Manuel de l'utilisateur d'AXIS 1650. 13. Installez une adresse IP statique en utilisant. ARP dans Windows. 98/Me/2000/XP/2003. 1. Ouvrez une fenêtre d'invite de commande :.

Description scrivo.1 est un stylo en forme de souris qui permet à l'utilisateur de contrôler un PC/Mac et de . \_ Manuel. \_ tapis. \_ Software Finger NoteTM (Uniquement pout les utilisateurs de PC). CD pilote. Caractéristiques. Communication : Bluetooth . Système d'exploitation : Windows 98SE/ME/2000/XP, Mac 9.2-X.

Ouvrez l'Explorateur Windows : Cliquez sur le menu Démarrer de Windows, puis sur. Rechercher. 3. Localisez le dossier Manuals et double- cliquez sur le fichier PDF du guide de l'utilisateur à ouvrir. Avantages de l'enregistrement. McAfee vous conseille de suivre les instructions fournies avec le produit pour vous.

Ce Manuel de l'utilisateur interactif fournit un accès rapide aux informations relatives à Intuos. . Les tablettes USB sont compatibles avec Windows 98 et avec toutes les applications qui prennent la .. Important : Si votre PC n'a pas été configuré avec un clavier ou une souris USB, il est possible qu'il ne prenne pas en.

l'utilisateur. Cette documentation peut contenir des erreurs techniques, typographiques ou autres inexactitudes. Symantec se réserve le droit d'y apporter des ... Windows XP Professional ou Windows XP Home Edition. L'ordinateur doit également répondre aux spécifications suivantes. Windows 98/Me. □. Processeur Intel.

OPTOGAIT est un système innovant d'analyse du mouvement et d'évaluation fonctionnelle pour les personnes atteintes ou non d'une pathologie. Le système est composé decapteurs optiques qui mesurent à une fréquence d'acquisition de 1000 Hzet avec uneprécision spatiale de 1 cm. Il calcule les paramètres.

Microsoft, Microsoft Windows, Windows NT, Windows 95, Windows 98, Windows 2000, Windows .. Server<sup>™</sup> 2003 Standard Edition et Microsoft® Windows Server<sup>™</sup> 2003 Enterprise Edition. Windows . Lisez ce Guide de l'utilisateur attentivement pour savoir comment manipuler le serveur et comprendre toute l'étendue de.

Installation sous Windows 98 SE. ATTENTION : Il existe 2 versions de Windows 98 : la Première Edition, appelée Windows 98, et la. Seconde Edition, appelée Windows 98 SE. Ce paragraphe ne concerne que la version. Windows 98 SE !!! Etape ① : Connectez votre ENCOD/USB® au PC. Le voyant l'ENCOD/USB®.

1 Edition 1.2-2001). Une faible quantité d'ozone est émise à l'intérieur de l'appareil en cours de fonctionnement. Le niveau d'émission est trop faible pour .. \*1 Ordinateur Windows 98, Windows Me, Windows 2000 Professionnel, Windows XP . Ordinateur IBM PC/AT ou compatible équipé d'une interface USB2.0\*1.

Manuel Utilisateur - HA026179 - Indice 2.0 - 06/00 - Applicable à la version 2.09 i. iTools. Manuel utilisateur. Sommaire. Section. Additif. HA026179FRA001 ... DCOM est une caractéristique standard de Windows NT 4.0 (ou ultérieure) et Windows 98, mais doit être installée séparément sur. Windows 95. Sur Windows 95, le.

Fig. 3. 3. Votre PC devrait détecter automatiquement le nouveau matériel et installer les pilotes. Remarque : Si vous utilisez Windows 98. SE, il se peut que vous deviezinsérer le CD d'installation de Windows 98 SE dans votre lecteur de CD-ROM pour terminer l'installation. 4. Mettez l'interrupteur de la Souris Sans Fil.

17 juin 2008 . Ce vaste fichier d'aide fournit des informations pour les trois versions du programme: SyncBackPro, SyncBackSE et SyncBackFree. Le fichier d'aide s'ajuste automatiquement dans une large mesure, en fonction de la version du logiciel avec lequel il est installé. Quand une fonction est disponible.

Windows 98 (nom de code Memphis) est un système d'exploitation de la société Microsoft, successeur de Windows 95. Le produit s'est décliné en deux versions principales : la première sortie le 25 juin 1998, puis une mise à jour de la précédente dite "Second Edition", sortie le 23 avril 1999 . Il fut suivi par Windows.

Manuel d'utilisation du MIDISPORT USB de M-Audio. Français • 1 . REMARQUE : Seule la dernière révision matériel de la Uno est compatible en natif et fonctionnera sous Windows XP et Mac OS X sans pilote. Si vous disposez. Connexion haute vitesse pour ordinateurs PC ou Apple dotés d'un port USB. •. Témoins.

4 mars 2013 . Bienvenue à Oracle VM VirtualBox! VirtualBox est une application de virtualisation de plateformes croisées. Qu'est-ce que cela veut dire ? D'une part, il s'installe sur vos ordinateurs ordinateurs existant basés sur Intel ou. AMD, qu'ils soient sous les systèmes d'exploitation Windows, Mac, Linux ou Solaris.

WS FTP Pro. Manuel d'utilisation. Version 6 de l'application. Ipswitch, Inc. . reproduite, reprographiée, conservée sur un système d'archivage ou cédée en tout ou en partie sans l'autorisation préalable, écrite et expresse d'Ipswitch, Inc. Données de publication. Mai 1998. 1e édition . Interfaces pour Windows 95, 98 et NT .

EMP-S1 Guide de l'utilisateur. Avant d'utiliser le projecteur > Connexion à un ordinateur. Télécommande de présentation. Vous pouvez utiliser la télécommande de présentation comme une souris sans fil pour commander le pointeur de la souris sur l'écran de l'ordinateur. f Ordinateurs compatibles. Windows: Windows 98.

Pour utiliser USB, les utilisateurs de PC doivent disposer de Microsoft Windows 98 SP2, SE, Windows Me, Windows XP ou Windows 2000. Les utilisateurs de Macintosh doivent disposer de OS 9.x ou d'une version ultérieure. Connexion via Ethernet (recommandé). Il est recommandé d'utiliser une connexion Ethernet car.

Windows98, Juin 1998, 98, Lancé le 25 juin 1998, Windows 98 est la première version de Windows spécialement conçue pour les utilisateurs. Les PC sont courants au bureau et à la maison, et des cafés Internet vous permettant de vous connecter à Internet sont créés un peu partout. Windows 98 est décrit comme un.

98. Dépistage des pannes. 100. Réinitialisation des réglages d'usine. 112. Annexe. Lecture de DATA CD. 113. Lecture de dispositifs mémoire USB. 113. Lecture de radio Internet . Pour un fonctionnement optimal, veuillez lire attentivement ce manuel de l'utilisateur avant de vous servir de l'unité. Après avoir lu le manuel,.

Le présent guide utilisateur a pour but d'aider le client dans l'installation du modem câble . PC. Foncé. Resplendit en vert. Clignote. Aucun signal Ethernet ou signal USB. Signal Ethernet ou USB existant. Transmission de données à l'ordinateur. Data .. Windows 95, de Windows 98 première édition et de Windows NT.

Le nom de produit de Windows 98 est Microsoft® Windows® 98. • Le nom de produit de Windows Me est Microsoft® Windows® Millennium Edition (Windows Me). • Les noms de produits de Windows 2000 sont les suivants : Microsoft® Windows® 2000 Professionnel. Microsoft® Windows® 2000 Server. Microsoft®.

Manuel d'utilisation. Lumia avec Windows Phone 8.1 Mise à jour. Édition 1.0 FR. Downloaded from www.vandenborre.be . 97. Rechercher un lieu. 97. Obtenir l'itinéraire jusqu'à une destination. 97. Télécharger des cartes sur votre téléphone. 98. Méthodes de positionnement. 98. Internet. 100. Définir des connexions.

3. Installation sous Windows 98 SE. ATTENTION : Il existe 2 versions de W indows 98 : la Première Edition, appelée W indows 98, et la. Seconde Edition, appelée W indows 98 SE. Ce paragraphe ne concerne que la version. W indows 98 SE !!! Etape ① : Connectez votre ENCOD/USB® au PC. Le voyant l'ENCOD/USB®.

Les utilisateurs Windows et Mac peuvent aisément partager des fichiers à travers un Intranet ou d'Internet. La prise en charge d'Unicode rend facile le partage des fichiers de différentes langues à partir d'un serveur Synology. Sauvegarde de données de serveur ou de PC. Le serveur Synology offre plusieurs solutions de.

Lisez tout d'abord le Guide de démarrage avant d'utiliser votre Reader. Avant tout utilisation du Reader, vous devezcharger la batterie et installer le logiciel dédié « Reader. Library » sur votre ordinateur. Une fois ces opérations effectuées, vous pouvez transférer le contenu de votre ordinateur vers le Reader afin de.

Apple, Mac et Macintosh sont des marques déposées d'Apple Computer, Inc. Microsoft, Windows, Windows 98 SE, Windows Millennium. Edition, Windows 2000 et Windows .. car le lecteur LaCie DVD±RW prend en charge tous les principaux formats de DVD et fonctionne indifféremment sur Mac et PC. Déballage de votre.

Nous offrons aux utilisateurs d'un Walkman (série NWZ-A, NWZ-S, NWZ-E, NWZ-W, NWZ-X) un service de téléchargement de Content Transfer Version 1.3. Veuillez. Mac OS, Windows NT, Windows 2000 Professionnel, Windows Edition Millennium, Windows 98 Deuxième Edition ne sont pas pris en charge. Ordinateur.

Index. Configuration requise. Le matériel et les logiciels ci-dessous sont nécessaires pour utiliser ScanGear. CS-U. Ordinateur: Compatible IBM PC/AT avec un ou plusieurs ports USB en standard. OS: Windows XP (Édition familiale, Professionnel). Windows Millennium Edition. Windows 2000 Professionnel. Windows 98.

Il n'est pas nécessaire d'installer des programmes supplémentaires sur votre PC Windows, et l'impression à partir de programmes MS-DOS est prise en charge. Cependant, puisque le Wireless . Si vous utilisez Windows 95, 98, NT, Me, 2000 ou XP, la méthode la plus simple est l'impression Client à Client. Si vous utilisez.

Manuel d'utilisation. Lumia avec Windows Phone 8.1 Mise à jour 2. Édition 1.0 FR . Ce guide est le guide de l'utilisateur de la version de votre logiciel. . 98. Internet. 100. Définir des connexions Internet. 100. Connecter votre ordinateur au Web. 100. Utiliser efficacement votre forfait de données. 101. Navigateur Web. 101.

Blaster PCI vous offrira des années de satisfaction et de qualité sonore supérieure sur votre PC. Configuration minimale requise. □ Processeur Genuine Intel® Pentium® 133 MHz (ou plus rapide) pour Windows 95, Windows. 98 et Windows 98 Second Edition (SE). Processeur Genuine Intel Pentium 166 MHz(ou plus.

Ce manuel électronique fournit les instructions opérationnelles complètes de Nikon Scan 3, le logiciel . et Power Mac sont des marques commerciales de Apple Computer, Inc. IBM et IBM PC/AT sont des marques déposées de Internatio- ... Etape 5 : Installation de la mise à jour IEEE 1394 de Windows 98 SE (4000 ED.

Utilisateurs de Windows 98 : vous serez peut-être invité à insérer le CD d'installation de Windows 98. Si tel est le cas, cliquez. Volito2. Une fois l'installation du pen tablet Volito2 terminée, reportez-vous au Manuel de l'utilisateur en ligne pour obtenir .. Windows 98 Deuxième Édition : ouvrez un dossier et sélectionnez le.

Optimisez votre PC en contrôlant les programmes lancés automatiquement grâce à Autoruns de Microsoft . . Désactiver complètement le contrôle des comptes utilisateurs (UAC) sous Windows 7 .... 56. Désactiver les . 96. Modifier les paramètres d'installation des pilotes de périphériques sous Windows 7 ...... 98.

31 juil. 2007 . Virtual PC version 7. Reportez-vous au dossier Virtual PC sur www.cornil.com.ingenie.html. Windows xp Pro et bientôt Windows Vista peuvent être utilisés sur les. Macintosh à processeurs Intel (iMac, MacBook…) avec Bootcamp ou avec Parallels. Nb : pour être complet il faut ajouter Windows xp édition.

Microsoft et Windows sont des marques déposées de Microsoft Corporation aux. États-Unis. . document. Première édition : Avril 2010. Référence du document : 599695-051 . sont conformes aux limites de température des surfaces accessibles à l'utilisateur, définies par la norme internationale sur la sécurité du matériel.

. éléments les plus utilisés en architecture navale (surfaces, volumes, coeff. prismatique…). Naval Designer est conçu pour fonctionner sur PC sous Windows 95, 98, Millenium, NT, 2000 ou XP. Naval Designer évolue régulièrement, de nouvelles fonctionnalités sont proposées ainsi que les inévitables corrections de bug.

29 août 2015 . Les utilisateurs de Windows 7 ont aussi cette possibilité. Est-ce une volonté d'éviter de reproduire "l'effet Windows XP" ? Le système de Microsoft avait en effet survécu un peu trop longtemps aux changements de système que l'éditeur proposait pourtant à bas cout. Microsoft ne prend donc aucun risque en.

o Version 1.25 (OEM) - Microsoft repackaging of PC-DOS 1.10 \* o \* MS-DOS 7.x o Version . Bibliographie[modifier] \* Microsoft - Microsoft MS-DOS 5.0 - Guide de l'utilisateur, Manuel de référence - (éd. .. Windows 98 Seconde Édition (souvent abrégé en « Windows 98 SE ») : mai 1999 \* Windows Me (ou.

l'utilisateur évalue le produit et le logiciel 3M Touch Systems pour décider s'il correspond au but précis de l'utilisateur et à la méthode . Microsoft, MS-DOS, Windows, Windows NT, et Visual C++ sont des marques de fabrique ou marques déposées de Microsoft ... La configuration requise pour votre PC est la suivante :.

Bus. - PCI 2.1. Processeur audio. - CMI-8738-LX. Qualité audio. - Qualité CD et Pro Audio. - 16 bits, 4 kHzà 48 kHz mono/stéréo, full duplex. Compatibilité jeux - Technologie Sensaura pour un son 3D positionnable compatible Microsoft DirectSound 3D, EAX 1.0, EAX 2.0,. A3D 1.0, I3DL2, MacroFX, MultiDrive, ZoomFX et.

Manuel de l'utilisateur Cutting Master 2. Version 1.00 .. (a) Faire une copie du Logiciel sous forme lisible par une machine; il est établi que cette .. Système d'exploitation. Windows 98SE &. ME. Windows 2000 &. XP. OSX 10.2 ou plus récent. Affichage. Résolution d'écran de 800x600 avec couleur. 16 bits. Lecteur 4x.

Découvrez PC. Manuel de l'utilisateur, édition Windows 98 le livre de Collectif sur decitre.fr - 3ème libraire sur Internet avec 1 million de livres disponibles en livraison rapide à domicile ou en relais - 9782742913121.

Microsoft Windows. ○ Pour obtenir des précisions sur le logiciel fourni sur le CD-ROM, consulter le Guide de l'utilisateur qui est inclus (au format PDF) sur le CD-ROM. ○ Pour tout renseignement sur . Windows 98, Windows Me, Windows 2000, Windows XP et Windows Vista sont des marques déposées ou des marques.

Windows Vista. • Windows XP. • Windows 2000. • Windows Me. • Windows 98. • Windows 95. • Windows NT 4.0. • Windows 3.1. • MS-DOS. Des pilotes supplémentaires et des informations sur les pilotes pour d'autres systèmes d'exploitation sont disponibles sur le site web Elo TouchSystems à l'adresse www.elotouch.com.

2 oct. 2014 . Windows 1.0 a révolutionné (sans en être le précurseur) la façon dont l'utilisateur pouvait interagir avec son ordinateur PC, avec une souris - qui fête ses 40 ans ces jours – et des images bitmaps. En mode 16 bits, Windows 1.0 proposait le système des fenêtres, qui lui a valu son nom, et une interface.

Vous n'arrivez pas a installer votre DVD Premium 2011 sur votre PC Windows 10 ? . Cliquer sur Gratuit; Cliquer sur Moteur et Pack; Puis télécharger le 'Pack de démarrage de La Bible Online® (VF)' pour windows 98 et ME; Faire l'installation de ce . Reportez vous au manuel d'utilisation de Windows pour plus de détails.

Guide de configuration rapide. CD-ROM. Pour Windows. ®. Pour Macintosh. ®. Guide de l'utilisateur. Support de l'alimentateur automatique de documents. Ensemble du bloc tambour . vous pouvez connecter le MFC. □ Lorsque vous déplacez le MFC, saisissez les alvéoles situées sous la machine comme illustré.

20 nov. 2015 . Il a coulé beaucoup d'eau sous les ponts depuis, et la version Windows 10 que nous utilisons aujourd'hui n'a plus grand-chose à voir avec les balbutiements du . Et, en allumant son PC, l'utilisateur voyait s'affichait un écran bleu du plus bel effet. . Windows 98 est une amélioration de la version 95.

La console fonctionne sur les plates-formes Windows 98, Windows ME, Windows. 2000 Professionnel, Windows XP ou Windows N.T 4.0. Vérifiez que les mises à jour Microsoft (service packs) les plus récentes sont installées sur votre PC. Si vous avez des questions concernant votre plate-forme, contactez votre.

périphériques. 6 Un même Windows pour les PC et les tablettes. 7 Toutes les nouveautés d'un coup d'œil. 10 Faire le tour des applications pré-installées. 14 Windows 10, gratuit la plupart du temps. 94 Profiter de toutes les fonctions d'Outlook.com. 96 Centraliser tous ses courriels sur Outlook.com. 98 Travailler sur des.

Thrustmaster TOP GUN AfterBurner Force Feedback Joystick – Manuel de l'utilisateur 43. Configuration minimale requise : - PC (Windows 98 ou supérieur) équipé d'un port USB. - Pour le logiciel de programmation Thrustmapper : - carte graphique SVGA affichant 256 couleurs minimum,. - 16 Mo de RAM,.

Les systèmes d'exploitation Windows 95 et Windows 98 ne proposaient pas de modèle de sécurité utilisateur. Ainsi, les développeurs d'applications . Modifier les paramètres du contrôle de compte d'utilisateur dans le composant logiciel enfichable Éditeur de stratégie de sécurité (secpol.msc). Utiliser le Bureau à distance.

AVANT-PROPOS. Ce manuel contient des informations sur l'installation et l'utilisation des

imprimantes de cartes Zebra Série P200 ... L'imprimante de cartes P210i peut s'utiliser avec tout logiciel Windows 95/98/ME, Windows 2000 ou Windows NT 4.0 par l'intermédiaire . Eteindre le PC n'est pas demandé mais conseillé.

manuel de l'utilisateur édition Windows 98, PC, Udo Bretschneider, Micro Application. Des milliers de livres avec la livraison chez vous en 1 jour ou en magasin avec -5% de réduction . manuel » auprès des utilisateurs interviendra à la même date que la mise sur le marché du produit Wacom correspondant. Réutilisation .. 80. À propos du Panneau de saisie Tablet PC de Windows Vista. 81. Caractéristiques du produit. 82. Caractéristiques générales des tablettes. Intuos4. 82. Tablette Intuos4 S (modèle.

Les conditions d'utilisation de la Documentation (la description fonctionnelle, les instructions d'installation et d'utilisation du Logiciel sur support papier ou électronique, rédigée en langue française) sont décrites dans le contrat les conditions de licence du Logiciel et sont applicables : • au Client utilisant le Logiciel soit en.

15 janv. 2006 . Ici sont regroupés les divers patchs, correctifs et mises à jour concernant Windows 98 et 98SE (98DE). . Patchs spécifiques à Windows 98 Seconde Edition. . Faille dans la gestion des liens hypertexte qui peut permettre à un utilisateur de prendre le contrôle total de la machine via le web si l'utilisateur.

Un PC ou un MAC ayant un port USB compatible avec la spécification USB 1.1 ou plus. (les ports USB . Microsoft Windows 98 Seconde Edition (98SE), Windows Millenium (ME), Windows 2000 ou Windows XP .. 64 bits, seuls 40 bits sont entrés par l'utilisateur, les autres étant automatiquement calculés. On parle donc.

ultérieure. Vous trouverez ci-dessous les spécifications minimales nécessaires au fonctionnement de Insight sur les ordinateurs de l'enseignant et des étudiants. Processeur. PC : processeurs 166 MHzIntel® Pentium® ou supérieur. Mac : Mac avec puce Intel. RAM. - 48 Mo pour Windows 98. - 96 Mo pour Windows 2000.

Windows 98 Seconde Edition, Millennium, 2000 ou XP, 2003. -. Windows NT Work Station . Le manuel électronique de Sage Pilote est livré sur les CD Ligne 30 et Ligne 100. Attention : L'installation de . de l' utilisateur, ce dernier pourra répondre Non et installer ultérieurement Sage Pilote. (manuellement depuis le CD).

Windows Millennium Edition (parfois abrégé ME), ainsi nommé pour l'occasion du millénaire, est la 3<sup>e</sup> édition de Windows 98, lancé par Microsoft le 14 septembre 2000 . Entièrement basé sur Windows 98, lui-même basé sur Windows 95, Windows ME était le pendant familial et multimédia de Windows par rapport à la.

plus récente de son microprogramme (pour Windows® uniquement). .. Les dommages causés à la machine attribuables à un mauvais emballage, annuleront la garantie. BROTHER N'ACCORDE . de l'utilisation ou de l'impossibilité d'utiliser le produit, même si l'acheteur/utilisateur informe Brother de la possibilité de tels.

Windows® 98SE Deuxième Edition. ○. Windows® Edition Millenium. ○. Windows® 2000. ○. Windows® XP. Ce manuel est destiné à des utilisateurs ordinaires. . Manuel d'utilisation. Middleware eID v2.4 et v2.5 pour Windows. CONFLIT AVEC DES ANTI-VIRUS, ANTI-SPYWARE, ETC. Si votre PC est protégé par des.

This instructions manual has therefore been divided into two sections : "Focal Manager" for PC/Mac and "Focal Manager" ... Les photos d'écran qui accompagnent ce manuel sont issues de Mac OS X. Les versions Mac OS 9 et Windows 98…XP du .. l'utilisateur ne doit pas s'inquiéter si les fenêtres du "Focal Manager" ne.

22 Jul 2015 - 10 minVidéo : De Windows 1 sorti en 1985 à Windows 10 commercialisé à l'été 2015 : découvrez 30 ans d .

1ère étape: Enregistrement. Avec ALLCapture™, vous pouvezcapturer toutes les activités de

votre écran simplement et rapidement. Après avoir activé la capture vidéo dans la zone de capture, ALLCapture va enregistrer jusqu'à ce que vous ayezstoppé le procédé dans la barre de tâches (en bas à droite). Astuce: 1 clic.

Guide de l'utilisateur du X-Session Pro. Configuration minimale. 4. Systèmes d'exploitation. Windows. Le X-Session Pro est pris en charge par Windows XP avec le Service Pack 2 ou ultérieur. Elle n'est pas prise en charge sous Windows 2000, Windows 98 ou Windows Me. Visitez la page Windows Update pour.

Windows 98 SE 2nde edition (Windows 98SE). Le logiciel ne fonctionnera pas sous : - Windows 95. - Windows 98 1ère édition. Nous ne pouvons pas garantir son fonctionnement correct sous : - Windows Millenium. \* Accès à Internet et messagerie requis pour les échanges avec la Commission nationale au CIEP et le.

But d'utilisation. Installation monoutilisateur. (page 15 ). Installation de OpenOffice.org sur un seul ordinateur pour un utilisateur. Installation multiutilisateur ou . système Windows 98/ME natif requis pour le support des langues asiatiques sous. Windows 98/ME ;. □. PC équipé d'un processeur Pentium ou compatible ;. □.

un Mac ou un PC équipé d'un port USB 2.0 ou 3.0 et de l'un des systèmes d'exploitation suivants : • Mac OS X 10.6.8 ou version ultérieure ;. • Windows 7, Windows Vista, Windows XP Édition Familiale ou Windows XP Professionnel avec. Service Pack 3 ou ultérieur ;. • iTunes 10.7 ou ultérieur (pour certaines fonctionnalités).

22 déc. 2002 . Il est donc nouveau pour la plupart des utilisateurs de Windows 95, 98 et Me. . Le partage de fichiers simple est le seul type de partage disponible sous Windows XP Home (édition familiale). . A vous de voir, sachant que sur la même machine, vous pouvezfaire coexister des disques NTFS et FAT32.

données : > Parallel (Parallèle) – Pour une connexion directe à un. PC. Ce port nécessite un câble parallèle (conforme. IEEE 1284) bi-directionnel. > USB – Pour une connexion à un PC exécutant Windows 98 ou une version supérieure (autre que Windows 95 mis à niveau vers Windows 98), ou Macintosh. Ce port requiert.

destiné aux utilisateurs qui travaillent avec des images photographiques sur un ... Port USB. Windows. Processeur Pentium® PC ou supérieur. Microsoft® Windows 2000, XP Pro (32 bit), Vista (32 bit). - 128 Mo de mémoire RAM disponible. - 50 Mo d'espace .. Windows 98 Deuxième Édition/Windows Millennium Edition.

Des milliers de références en Français à télécharger gratuitement! logiciel : Avid Digidesign 003, ADAT, Command 8, Control 24, D Control, Digi, Drawmer, DV ToolKit, Edit Pack, Interface, MachineControl, Mbox, PRE, ProControl, SampleCell, Universal Slave Driver. 1 janv. 2014 . La version PDF du Guide de l'utilisateur uniFLOW ne se rapporte pas toujours à la version de maintenance la plus récente du service. C'est pourquoi la .. des marques commerciales de Global Graphics SA. ; Microsoft®, Windows®, Windows Server®, Internet. Explorer®, Internet Information Services,.

l'utilisateur à des risques potentiellement très graves. ÄATTENTION : le non respect de ces instructions présente des risques, tant pour le matériel que pour les informations qu'il contient. Manuel de l'utilisateur hp iPAQ Pocket PC série h5100 et h5500. Première édition (mai 2003). Référence du document : 304926-051.

Manuel d'utilisation du DVD de reconditionnement de. PC sous Windows XP. Manual DVD for repackaging PC on Windows XP. DVD Emmaus Deploy XP. Développé pour Emmaüs Avenir. Par shih.tzu@laposte.net. Le 18/10/2010. Publié sous licence Creative Commons BY-SA. Paternité (BY) - Partage des Conditions.

Fournit les notes de version 22.9 et le guide de l'utilisateur des cartes Ethernet Intel®. . Contient les cartes réseau Intel® pilote version 18.4 pour Windows Server 2008 \*. . Pilotes de base uniquement pour les cartes réseau pour Windows \* 98 Deuxième Édition Intel® PRO/1000 et Intel® PRO/100 pour serveurs.

11 mars 2009 . planétarium virtuel. Il calcule la position respective du Soleil, de la Lune, des planètes et des étoiles ; puis présente l'apparence du ciel correspondante à un ob- servateur en fonction de sa position géographique terrestre et du temps courant. Il peut également représenter les constellations et simuler des.

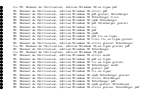